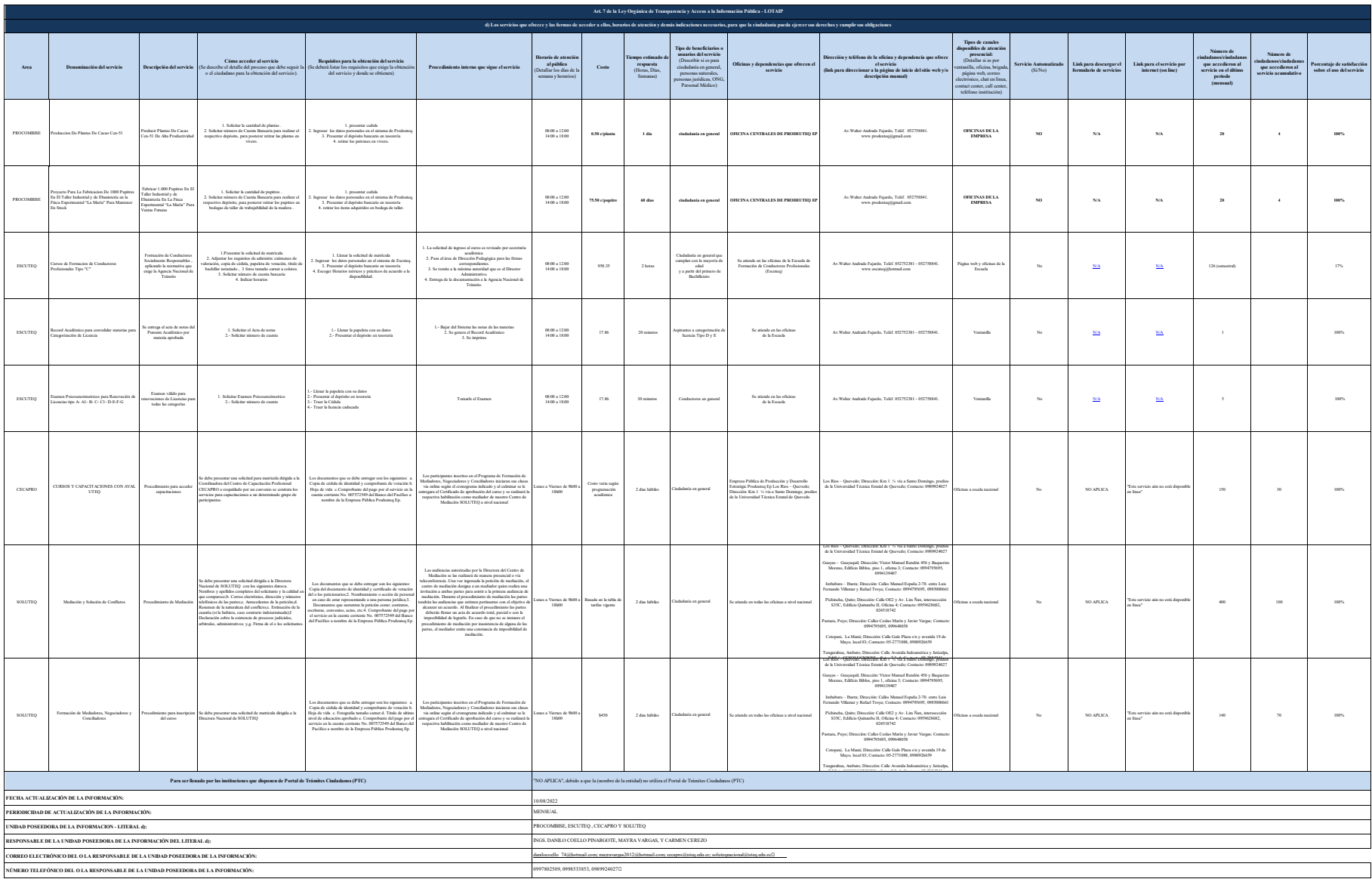

**NOTA:** En el caso de que la entidad no utilice el PTC, deberá colocar una nota aclartoria como se indica en el ejemplo. Si la entidad dispone del PTC deberá realizar un enlace para que se direccione al mismo. Se recuerda a las entidades que las matrices d), f1) y f2) están directamente relacionadas, por lo que para el primer servicio, siempre deberá enlazarse a la matriz del literal f2) que es la solicitud de acceso a la información pública. En las matrices de los literales d) y f1) deberán constar el mismo número de servicios manteniendo el orden respectivo.